# *Pulp - Issue #293*

# *Apache Complains On Missing Pulp Modules*

02/24/2015 07:22 AM - Skullman

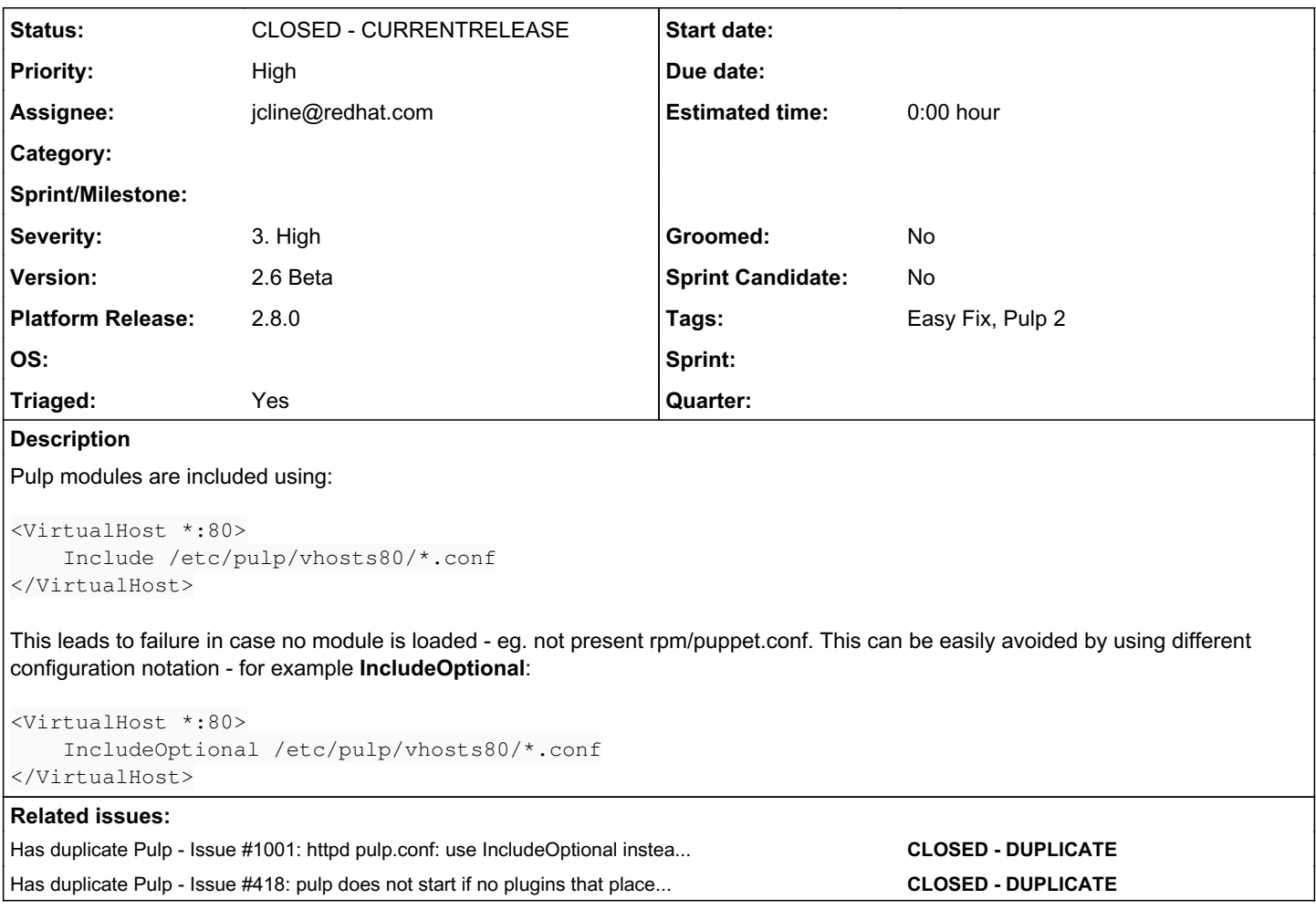

# *Associated revisions*

### *Revision 4cc3b7c7 - 10/02/2015 06:39 PM - Jeremy Cline*

Apache 2.4 now starts without a conf file in /etc/pulp/vhost80/

In Apache 2.4 when an 'Include' command fails to match any file Apache will fail to start. This is avoided by using the 'IncludeOptional' command. In 2.2 the 'Include' command acts in a similar fashion to the 'IncludeOptional' command in 2.4, so that configuration remains unchanged.

Closes #293

## *Revision 4cc3b7c7 - 10/02/2015 06:39 PM - Jeremy Cline*

Apache 2.4 now starts without a conf file in /etc/pulp/vhost80/

In Apache 2.4 when an 'Include' command fails to match any file Apache will fail to start. This is avoided by using the 'IncludeOptional' command. In 2.2 the 'Include' command acts in a similar fashion to the 'IncludeOptional' command in 2.4, so that configuration remains unchanged.

Closes #293

### *History*

### *#1 - 02/24/2015 07:24 AM - Skullman*

- *Severity set to Low*
- *Version set to 2.6 Beta*

# *#2 - 03/02/2015 11:57 PM - bmbouter*

*- Triaged changed from No to Yes*

### *#3 - 03/20/2015 08:13 PM - bmbouter*

*- Severity changed from Low to 1. Low*

#### *#4 - 07/06/2015 04:30 AM - mhrivnak*

*- Has duplicate Issue #1001: httpd pulp.conf: use IncludeOptional instead of Include added*

### *#5 - 09/01/2015 04:53 PM - rbarlow*

- *Priority changed from Low to High*
- *Severity changed from 1. Low to 3. High*

This blocks users from install pulp\_docker and no other plugins.

#### *#6 - 09/01/2015 04:56 PM - bmbouter*

rbarlow wrote:

This blocks users from install pulp\_docker and no other plugins.

+1 to raising this to High/High

### *#7 - 10/02/2015 05:17 PM - jcline@redhat.com*

- *Status changed from NEW to ASSIGNED*
- *Assignee set to jcline@redhat.com*

#### *#8 - 10/02/2015 07:12 PM - jcline@redhat.com*

*- Status changed from ASSIGNED to POST*

#### <https://github.com/pulp/pulp/pull/2092>

#### *#9 - 10/02/2015 08:43 PM - jcline@redhat.com*

*- Has duplicate Issue #418: pulp does not start if no plugins that place a file in /etc/pulp/vhosts80 are installed added*

## *#10 - 10/05/2015 05:55 PM - Anonymous*

- *Status changed from POST to MODIFIED*
- *% Done changed from 0 to 100*

Applied in changeset [pulp|4cc3b7c719c3bf8c145d688af01e249c9a7f7a7b](https://pulp.plan.io/projects/pulp/repository/pulp/revisions/4cc3b7c719c3bf8c145d688af01e249c9a7f7a7b).

#### *#11 - 11/16/2015 09:00 PM - jcline@redhat.com*

*- Platform Release set to 2.8.0*

### *#12 - 02/23/2016 09:55 PM - dkliban@redhat.com*

*- Status changed from MODIFIED to 5*

## *#13 - 03/02/2016 04:08 PM - pthomas@redhat.com*

*- Status changed from 5 to 6*

#### Verified [root@mgmt3 ~]# rpm -qa pulp-server pulp-server-2.8.0-0.6.beta.git.40.28675fb.el7.noarch [root@mgmt3 ~]#

/etc/httpd/conf.d/pulp.conf

<VirtualHost *:80> IncludeOptional /etc/pulp/vhosts80/*.conf </VirtualHost>

## *#14 - 03/23/2016 07:47 PM - dkliban@redhat.com*

*- Status changed from 6 to CLOSED - CURRENTRELEASE*

# *#16 - 04/15/2019 11:16 PM - bmbouter*

*- Tags Pulp 2 added*